*Working Stress Design Formulas...* 1/8

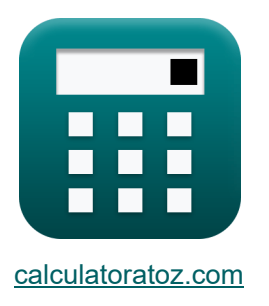

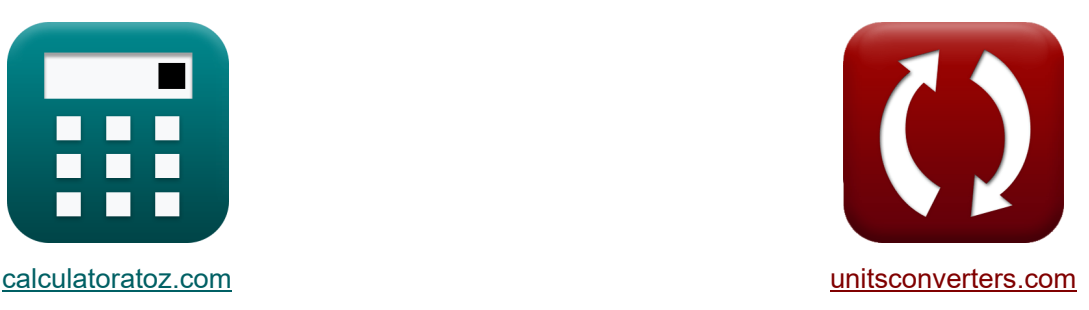

# **Conception du stress au travail Formules**

[calculatrices](https://www.calculatoratoz.com/fr) ! Exemples! Calculatrices !

Exemples!

Signet **[calculatoratoz.com](https://www.calculatoratoz.com/fr)**, **[unitsconverters.com](https://www.unitsconverters.com/fr)**

Couverture la plus large des calculatrices et croissantes - **30 000+ calculatrices !** Calculer avec une unité différente pour chaque variable - **Dans la conversion d'unité**

**intégrée !**

La plus large collection de mesures et d'unités - **250+ Mesures !**

N'hésitez pas à PARTAGER ce document avec vos amis !

*[Veuillez laisser vos commentaires ici...](https://docs.google.com/forms/d/e/1FAIpQLSf4b4wDgl-KBPJGChMJCxFlqrHvFdmw4Z8WHDP7MoWEdk8QOw/viewform?usp=pp_url&entry.1491156970=Conception%20du%20stress%20au%20travail%20Formules)*

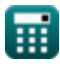

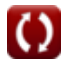

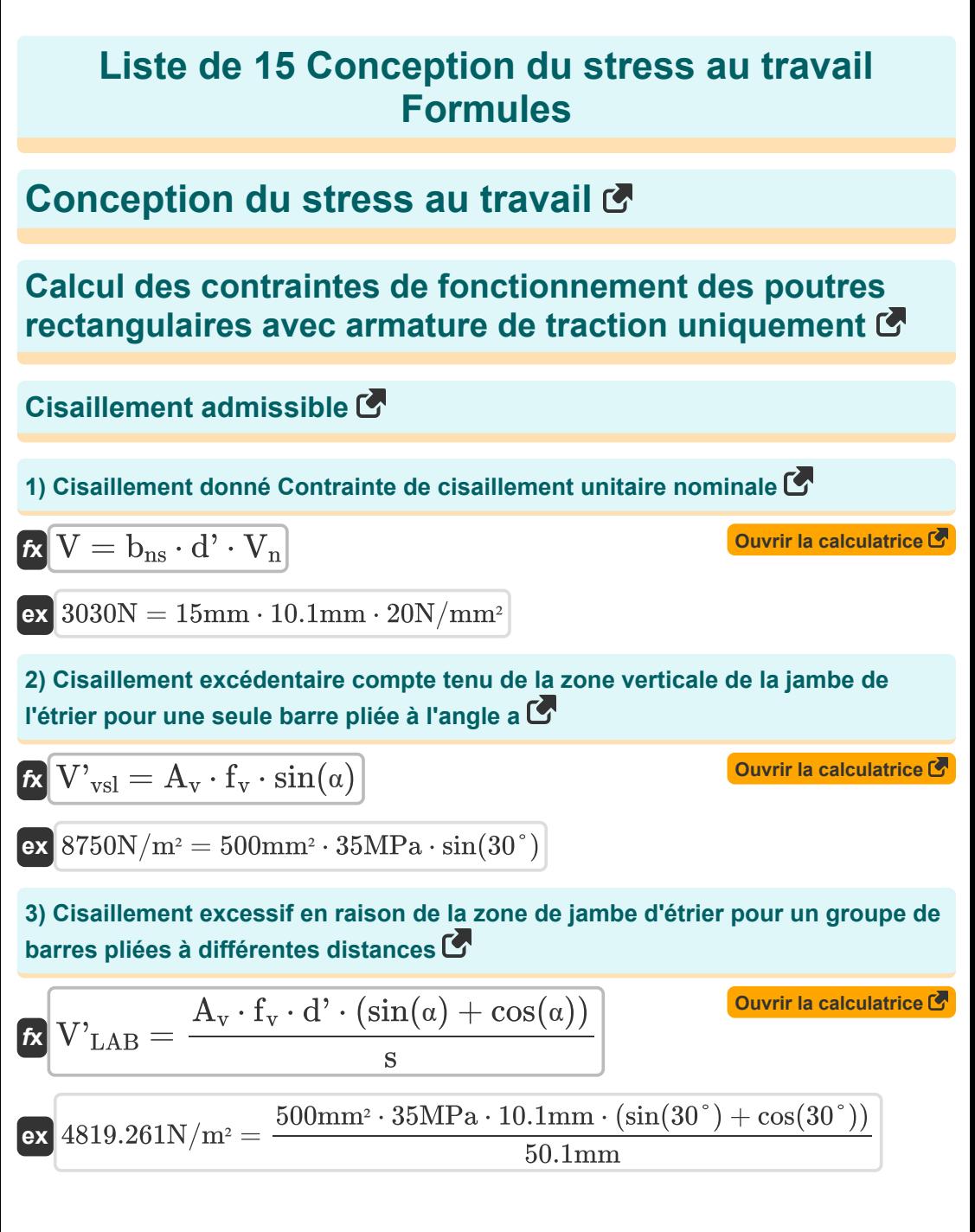

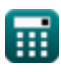

**4) Contrainte admissible dans l'acier de l'étrier compte tenu de la zone dans les jambes de l'étrier vertical** 

**EXECUTE:** 6.11 J. 100 m/s  
\n**EXECUTE:** 6.1 m/s  
\n**EXECUTE:** 6.1 m/s  
\n**EXECUTE:** 6.1 m/s  
\n**EXECUTE:** 6.1 m/s  
\n**EXECUTE:** 6.1 m/s  
\n**EXECUTE:** 6.1 m/s  
\n**EXECUTE:** 6.1 m/s  
\n**EXECUTE:** 6.1 m/s  
\n**EXECUTE:** 6.1 m/s  
\n**EXECUTE:** 6.1 m/s  
\n**EXECUTE:** 6.1 m/s  
\n**EXECUTE:** 6.1 m/s  
\n**EXECUTE:** 6.1 m/s  
\n**EXECUTE:** 6.1 m/s  
\n**EXECUTE:** 6.1 m/s  
\n**EXECUTE:** 6.1 m/s  
\n**EXECUTE:** 6.1 m/s  
\n**EXECUTE:** 6.1 m/s  
\n**EXECUTE:** 6.1 m/s  
\n**C** 
$$
d' = \frac{V}{b_{\text{ns}} \cdot V_{\text{n}}} = \frac{3000 \text{N}}{15 \text{mm} \cdot 20 \text{N/mm}^2}
$$
\n**EXECUTE:** 6.1 m/s  
\n**EXECUTE:** 6.1 m/s  
\n**C** 
$$
10 \text{mm} = \frac{3000 \text{N}}{15 \text{mm} \cdot 20 \text{N/mm}^2}
$$
\n**7 Distance** enter a **correspondence** of the **exterior** of the **factor** of the **factor**

$$
\text{ex}\ \frac{10.02 \text{mm}}{10.02 \text{mm}} = \frac{3500 \text{N}/\text{m}^2 \cdot 50.1 \text{mm}}{35 \text{MPa} \cdot 500 \text{mm}^2}
$$

 $\overline{f_v \cdot A_v}$ 

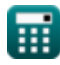

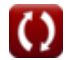

*Working Stress Design Formulas...* 4/8

**8) Espacement des étriers en fonction de la zone des pattes de l'étrier pour un groupe de barres pliées à différentes distances** 

$$
g \cdot \text{Cylleyed standard product} \text{ the characteristic } \frac{G}{V} \text{ is } \frac{A_v \cdot f_v \cdot d' \cdot (\sin(\alpha) + \cos(\alpha))}{V'_{LAB}}
$$
\n
$$
g \cdot \frac{50.45872 \text{mm}}{50.45872 \text{mm}} = \frac{500 \text{mm}^2 \cdot 35 \text{MPa} \cdot 10.1 \text{mm} \cdot (\sin(30^\circ) + \cos(30^\circ))}{4785 \text{N/m}^2}
$$
\n9) **Espacement des étriers en utilisant la zone dans les jambes de l'étrier vertical**\n
$$
g \cdot \frac{A_v \cdot f_v \cdot d'}{V'}
$$
\n
$$
g \cdot \frac{A_v \cdot f_v \cdot d'}{V'}
$$
\n
$$
g \cdot \frac{50.5 \text{mm}}{V'}
$$
\n
$$
g \cdot \frac{500 \text{mm}^2 \cdot 35 \text{MPa} \cdot 10.1 \text{mm}}{3500 \text{N/m}^2}
$$
\n10) Surface requires dans les jambes de l'étrier vertical  $G'$ \n
$$
A_v = \frac{V' \cdot s}{f_v \cdot d'}
$$
\n
$$
g \cdot \frac{496.0396 \text{mm}^2}{35 \text{MPa} \cdot 10.1 \text{mm}}
$$
\n11) Zone de cisaillement excédentaire donne dans les jambes de l'étrier vertical  $G'$ \n
$$
g \cdot \frac{A_v \cdot f_v \cdot d'}{S}
$$
\n
$$
g \cdot \frac{A_v \cdot f_v \cdot d'}{S}
$$
\n
$$
g \cdot \frac{3527.944 \text{N/m}^2}{50.1 \text{mm}} = \frac{500 \text{mm}^2 \cdot 35 \text{MPa} \cdot 10.1 \text{mm}}{50.1 \text{mm}}
$$

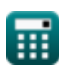

*Working Stress Design Formulas...* 5/8

**12) Zone de jambe d'étrier verticale lorsque le groupe de barres est plié à différentes distances**

**[Ouvrir la calculatrice](https://www.calculatoratoz.com/fr/vertical-stirrup-leg-area-when-group-of-bars-is-bent-at-different-distances-calculator/Calc-3745)**  *f***x ex** A<sup>v</sup> = V' LAB ⋅ s f<sup>v</sup> ⋅ d' ⋅ (cos(α) + sin(α)) 496.4454mm² = 4785N/m² ⋅ 50.1mm 35MPa ⋅ 10.1mm ⋅ (cos(30°) + sin(30°))

**13) Zone verticale de la jambe de l'étrier lorsqu'une seule barre est pliée à l'angle a**

$$
\begin{aligned} \textbf{\textit{f}}_{\textbf{v}} & \textbf{\textit{A}}_{\textbf{v}} = \frac{\textbf{\textit{V}}^{\prime}{}_{\text{vsl}}}{\textbf{\textit{f}}_{\textbf{v}} \cdot \text{sin}(\alpha)} \\ \textbf{\textit{ex}} & \textbf{\textit{500mm}}^{\text{2}} = \frac{8750 \text{N} / \text{m}^{\text{2}}}{35 \text{MPa} \cdot \text{sin}(30^{\circ})} \end{aligned}
$$

#### **Conception de la contrainte de travail pour la torsion**

**14) Espacement des étriers fermés pour la torsion sous contrainte de travail** 

$$
\begin{aligned} \mathbf{\hat{K}} &\mathbf{S} = \frac{3 \cdot A_t \cdot \alpha_t \cdot x_1 \cdot y_1 \cdot f_v}{\tau_{\text{torsional}} - T_u} \cdot \left( \Sigma x^2 y \right) \\ \mathbf{ex} \\ \mathbf{46.16725mm} = \frac{3 \cdot 100.00011 \text{mm}^2 \cdot 3.5 \cdot 250 \text{mm} \cdot 500.0001 \text{mm} \cdot 35 \text{MPa}}{12 \text{MPa} - 10 \text{MPa}} \cdot 20.1 \end{aligned}
$$

#### **15) Torsion maximale due à la charge de service pour les effets de torsion**

 $\mathbf{f} \times \boxed{\mathrm{T} = 0.55 \cdot \big( 0.5 \cdot \mathrm{f'}_{\mathrm{c}} \cdot \big( \Sigma \mathrm{x}^2 \mathrm{y} \big) \big)}$ 

$$
\textbf{ex}\text{ } 276.375\text{MPa} = 0.55\cdot(0.5\cdot 50\text{MPa}\cdot20.1)
$$

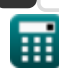

© [calculatoratoz.com](https://calculatoratoz.com/). A [softusvista inc.](https://softusvista.com/) venture!

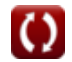

**[Ouvrir la calculatrice](https://www.calculatoratoz.com/fr/maximum-torsion-due-to-service-load-for-torsion-effects-calculator/Calc-4028)** 

**[Ouvrir la calculatrice](https://www.calculatoratoz.com/fr/vertical-stirrup-leg-area-when-single-bar-is-bent-at-angle-a-calculator/Calc-3747)** 

# **Variables utilisées**

- **A<sup>t</sup>** Aire d'une branche de l'étrier fermé *(Millimètre carré)*
- **A<sup>v</sup>** Zone de l'étrier *(Millimètre carré)*
- **bns** Largeur de poutre pour le cisaillement nominal *(Millimètre)*
- **d'** Compression à la distance de renforcement centroïde *(Millimètre)*
- **f'<sup>c</sup>** Résistance à la compression spécifiée du béton sur 28 jours *(Mégapascal)*
- **f<sup>v</sup>** Contrainte admissible dans l'acier à étrier *(Mégapascal)*
- **s** Espacement des étriers *(Millimètre)*
- **T** Torsion maximale *(Mégapascal)*
- **T<sup>u</sup>** Torsion maximale admissible *(Mégapascal)*
- **V** Cisaillement total *(Newton)*
- **V'** Cisaillement excessif *(Newton / mètre carré)*
- $V'_{I\Delta B}$  Cisaillement excessif compte tenu de la zone de jambe d'étrier pour les barres courbées *(Newton / mètre carré)*
- **V<sup>n</sup>** Contrainte de cisaillement nominale *(Newton / Square Millimeter)*
- **V'vsl** Cisaillement excédentaire compte tenu de la zone verticale des pattes de l'étrier *(Newton / mètre carré)*
- **x<sup>1</sup>** Jambes de dimension plus courte de l'étrier fermé *(Millimètre)*
- **y<sup>1</sup>** Jambes de dimension plus longue de l'étrier fermé *(Millimètre)*
- **α** Angle auquel l'étrier est incliné *(Degré)*
- **α<sup>t</sup>** Coefficient
- **Σx2y** Somme des rectangles composants de la section
- **τtorsional** Contrainte de torsion *(Mégapascal)*

## **Constantes, Fonctions, Mesures utilisées**

- Fonction: **cos**, cos(Angle) *Trigonometric cosine function*
- Fonction: **sin**, sin(Angle) *Trigonometric sine function*
- La mesure: **Longueur** in Millimètre (mm) *Longueur Conversion d'unité*
- La mesure: **Zone** in Millimètre carré (mm²) *Zone Conversion d'unité*
- La mesure: **Pression** in Newton / Square Millimeter (N/mm²), Newton / mètre carré (N/m²), Mégapascal (MPa) *Pression Conversion d'unité*
- La mesure: **Force** in Newton (N) *Force Conversion d'unité*
- La mesure: **Angle** in Degré (°) *Angle Conversion d'unité*
- La mesure: **Stresser** in Mégapascal (MPa) *Stresser Conversion d'unité*

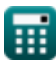

## **Vérifier d'autres listes de formules**

- **Méthodes de conception des poutres, colonnes et autres éléments Formules**
- **Calculs de déflexion, moments de colonne et torsion Formules**
- **Conception du mélange, module d'élasticité et résistance à la traction du béton Formules**
- **Conception du stress au travail Formules**
- **Cadres et plaque plate Formules**

N'hésitez pas à PARTAGER ce document avec vos amis !

#### **PDF Disponible en**

[English](https://www.calculatoratoz.com/PDF/Nodes/10941/Working-stress-design-Formulas_en.PDF) [Spanish](https://www.calculatoratoz.com/PDF/Nodes/10941/Working-stress-design-Formulas_es.PDF) [French](https://www.calculatoratoz.com/PDF/Nodes/10941/Working-stress-design-Formulas_fr.PDF) [German](https://www.calculatoratoz.com/PDF/Nodes/10941/Working-stress-design-Formulas_de.PDF) [Russian](https://www.calculatoratoz.com/PDF/Nodes/10941/Working-stress-design-Formulas_ru.PDF) [Italian](https://www.calculatoratoz.com/PDF/Nodes/10941/Working-stress-design-Formulas_it.PDF) [Portuguese](https://www.calculatoratoz.com/PDF/Nodes/10941/Working-stress-design-Formulas_pt.PDF) [Polish](https://www.calculatoratoz.com/PDF/Nodes/10941/Working-stress-design-Formulas_pl.PDF) [Dutch](https://www.calculatoratoz.com/PDF/Nodes/10941/Working-stress-design-Formulas_nl.PDF)

*12/18/2023 | 10:06:06 PM UTC [Veuillez laisser vos commentaires ici...](https://docs.google.com/forms/d/e/1FAIpQLSf4b4wDgl-KBPJGChMJCxFlqrHvFdmw4Z8WHDP7MoWEdk8QOw/viewform?usp=pp_url&entry.1491156970=Conception%20du%20stress%20au%20travail%20Formules)*

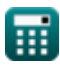